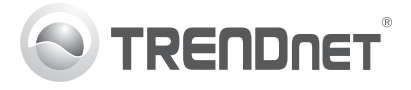

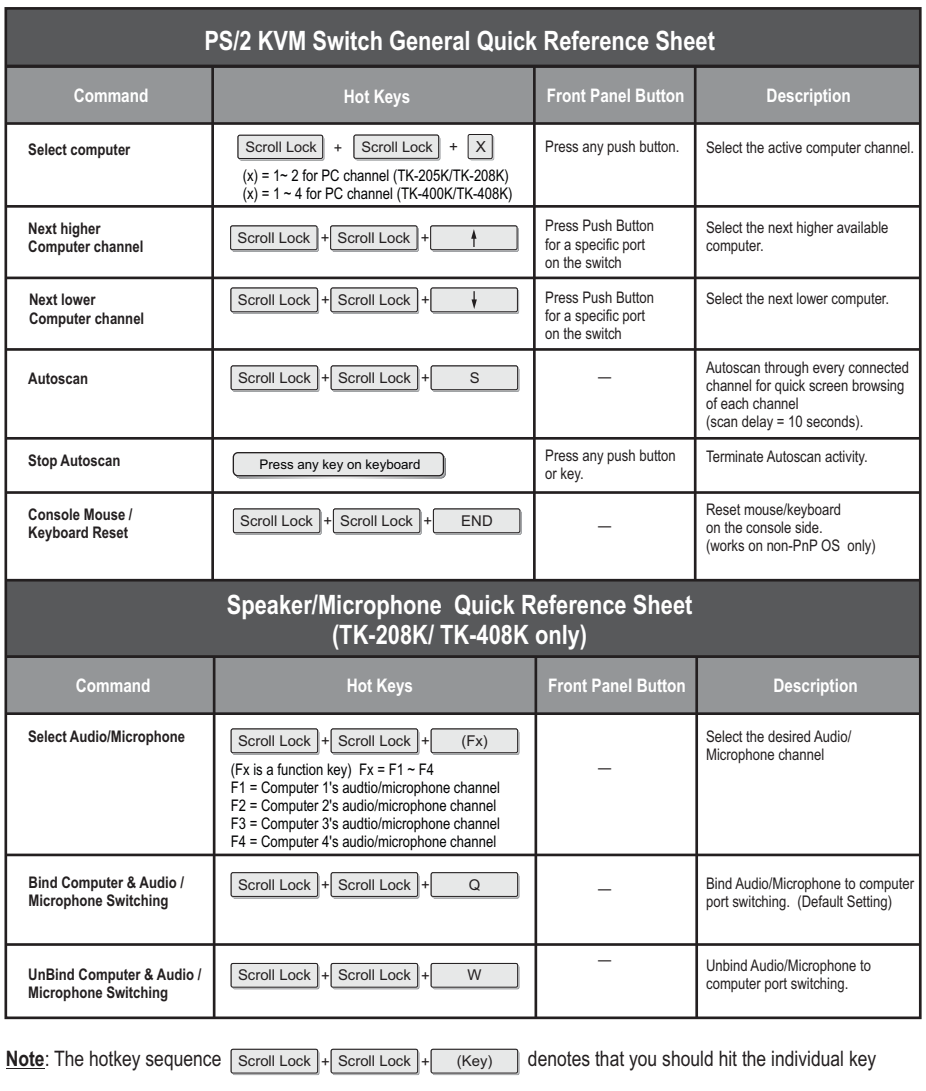

consecutively one at a time, not simultaneously.